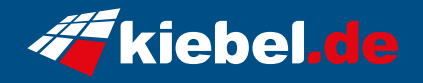

## **Gaming Laptop Raptor 13 - 4060 (15.6)**

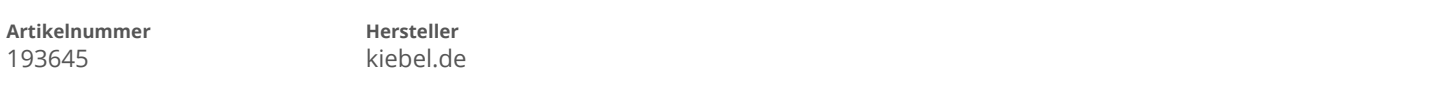

## **Angaben zum Energieverbrauch**

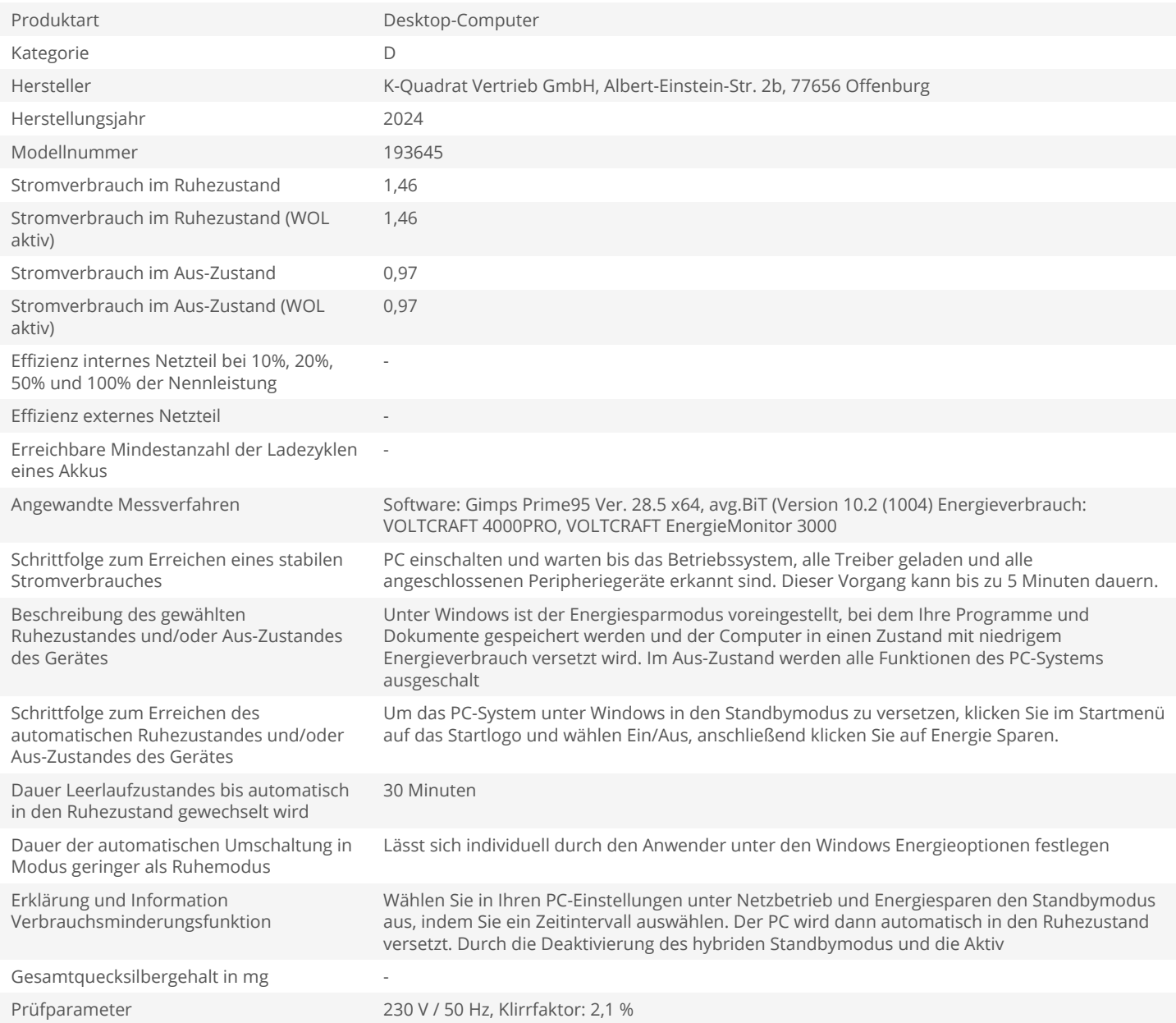